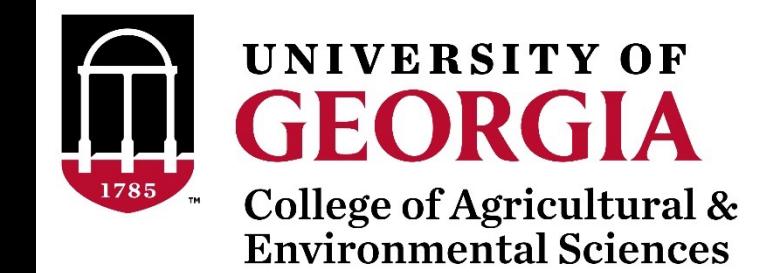

# Metafounders in ssGBLUP

Daniela Lourenco

BLUPF90 Team – 11/2022

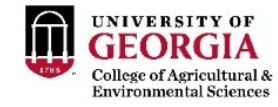

## Missing parents in (ssG)BLUP

- When parents are missing  $\rightarrow$  Average (G)EBV for the animals go back to the base
	- Not ideal because of selection (genetic trends!)
	- Solution: set a base for (G)EBV of animals with unknown parent groups (UPG)
- UPG help to increase accuracy/reliability and reduce inflation when pedigree is missing

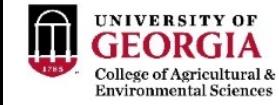

#### UPG in ssGBLUP

• QP-transformation for  $A^{-1}$  (Quaas & Pollack, 1981;Westell et al., 1988)

$$
A^* = \begin{bmatrix} A^{-1} & -A^{-1}Q \\ -Q'A^{-1} & Q'A^{-1}Q \end{bmatrix}
$$

• QP-transformation for  $H^{-1}$  (Misztal et al., 2013)

$$
\mathbf{H}^* = \mathbf{A}^* + \begin{bmatrix} 0 & 0 & 0 \\ 0 & \mathbf{G}^{-1} - \mathbf{A}_{22}^{-1} & -( \mathbf{G}^{-1} - \mathbf{A}_{22}^{-1} ) \mathbf{Q}_2 \\ 0 & - \mathbf{Q}_2' (\mathbf{G}^{-1} - \mathbf{A}_{22}^{-1} ) & \mathbf{Q}_2' (\mathbf{G}^{-1} - \mathbf{A}_{22}^{-1} ) \mathbf{Q}_2 \end{bmatrix}
$$
 OPTION exact-upg

• **Altered QP-transformation for H<sup>-1</sup>** (Tsuruta et al., 2019)  
\n**6** does not depend on the completeness of pedigrees...no  
\nUPG for **G**!  
\n
$$
H^* = A^* + \begin{bmatrix} 0 & 0 & 0 & 0 \\ 0 & G^{-1} = A_{22}^+ & -(-A_{22}^-)Q_2 \\ 0 & -Q_2'(-A_{22}^{-1}) & Q_2'(-A_{22}^{-1})Q_2 \end{bmatrix}
$$
\nOPTION TauOmegaQ2 0 1

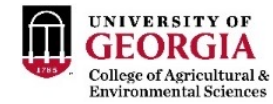

#### UPG

- UPG definition
	- year of birth, sex, breed, line
- UPG can be inbred (VanRaden, 1992)
	- Average inbreeding for the animals in the years spanned by the UPG

- UPG cannot be related
	- Is it true?
	- Ancestral populations have finite size, so UPG may be related
	- How to deal with that?

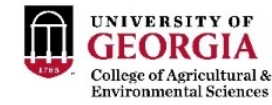

#### Metafounders

- Proxy of base animals
- Inbred and related UPG
- Considered as a random effect
- **A** is modified to be compatible with **G** with 0.5 AF

$$
A_{\Gamma}^{-1} = \begin{bmatrix} A_{\Gamma}^{11} & A_{\Gamma}^{12} & A_{\Gamma}^{1m} \\ A_{\Gamma}^{21} & A_{\Gamma}^{22} & A_{\Gamma}^{2m} \\ A_{\Gamma}^{m1} & A_{\Gamma}^{m2} & A_{\Gamma}^{mm} + \Gamma^{-1} \end{bmatrix} \qquad H_{\Gamma}^{-1} = A_{\Gamma}^{-1} + \begin{bmatrix} 0 & 0 & 0 \\ 0 & G_{05}^{-1} - A_{\Gamma 22}^{-1} & 0 \\ 0 & 0 & 0 \end{bmatrix}
$$

- Why 0.5 AF?
	- Christensen (2012) on the compatibility between **G** and **A** …

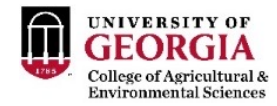

### Christensen (2012)

In relation to this problem of compatibility between marker-based and pedigree-based relationship matrices, with data from routine evaluations, selection affects the allele frequencies over time, and in principle both observed marker genotypes and observed phenotypes contain information about allele frequencies in the base population. Therefore, studies on the adjustment of the marker-based relationship matrix to the pedigree-based relationship matrix have overlooked the fact that it should in principle incorporate information on observed phenotypes.

This work explores two possibilities to solve the problem, *i.e.* 1) in which the pedigree-based relationship matrix is adjusted to the marker-based relationship matrix and 2) in which the single-step genetic evaluation is extended by using a joint likelihood of observed phenotypes and observed marker genotypes. This results in a single-step method in which the markerbased relationship matrix is constructed assuming all allele frequencies are equal to 0.5 and the pedigree-based relationship matrix is constructed using the unusual assumption that animals in the base population are related and inbreed with a relationship coefficient  $\gamma$  and an independing coefficient  $\gamma$  / 2.

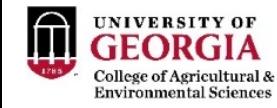

### Metafounders

- What is  $\Gamma$ ?
- Matrix with relationships within and across metafounders
	- $\Gamma_{ii}$  < 1: negative inbreeding and higher freq of heterozygous than average population
	- $\Gamma_{ii}$  < 1: base population with large genetic variability
	- $\Gamma_{ii}$  > 1: base population is inbred
	- $\Gamma_{ii}$  > 0: base populations overlap
	- $\Gamma_{ii}$  < 0: divergent base populations
	- $\Gamma_{ii}$  = 0: unrelated base populations
- Estimating  $\Gamma$  is not easy (GLS; Garcia-Bacino et al., 2017)
	- Based on genotypes
	- Enough genotyped animals linked to MF

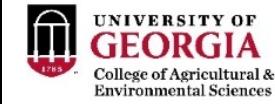

### Metafounders in blupf90+

- Create metafounders based on your definition
- Replace missing parents (0) with -MF in the pedigree
- Run renumf90

```
UPG_TYPE
in_pedigrees
```
• Make sure UPG are in the renumbered pedigree file: renaddXX.ped

```
1 12 11 2 0 1 1 1 0 5
      2 6 8 1 0 2 1 0 0 3
      7 1 11 1 0 2 0 0 3 8
      9 10 14 2 0 1 0 0 2 10
      3 12 7 2 0 1 1 2 0 1
      4 3 9 1 0 2 1 0 0 6
      11 13 14 3 0 0 0 0 2 11
      5 10 9 1 0 2 1 0 0 4
      8 13 7 2 0 1 0 0 1 9
      6 3 7 1 0 2 1 1 0 2
      10 13 14 3 0 0 0 2 0 7
Format: ani/sire/dam/code/……
```
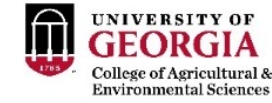

### Metafounders in blupf90

- Estimate the gamma matrix
	- gammaf90
	- gammaf90 --help

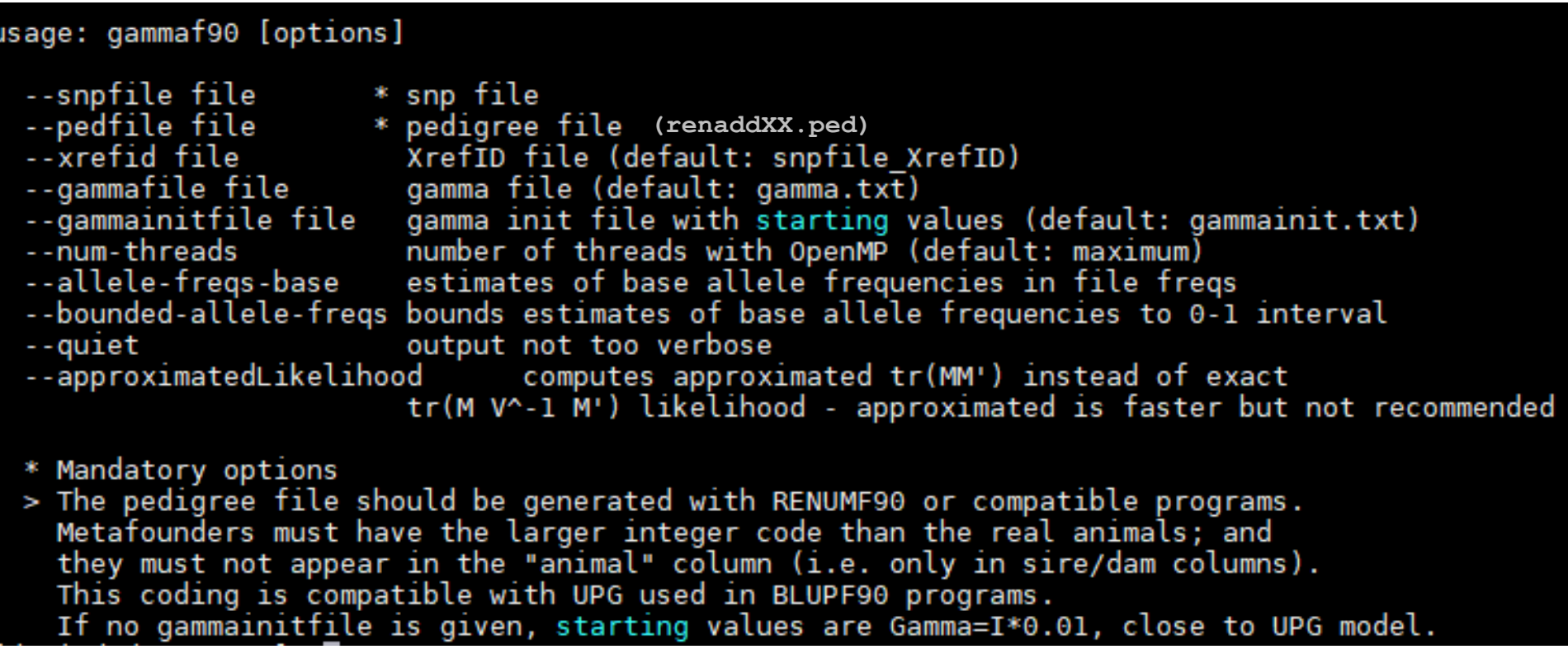

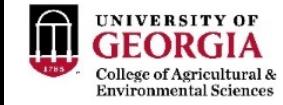

### Metafounders in blupf90

- Rename the output file "gamma.txt" to "renaddxx.ped gamma"
	- (xx should be the # of animal effect) which is the default gamma file read by blupf90

• Replace "add\_an\_animal" (or "add\_an\_upg" or "add\_an\_upginb") in the renf90.par with "add\_an\_meta"

- Run blupf90+
	- Only free software with MF implemented
	- See the output to make sure metafounder subroutines are called

Metafounders: effect=2 gamma file=renadd02.ped gamma format=matrix

Matrix G (genetic covariances) is scaled with k= 0.8899

66540 66542

the numbe

status iamma - $0.3953$ 

 $0.2202$ mevalues 11128

icaled (

Scale k = 0.8899

 $0.2202$  $0.2820$ 

0.56597 omputing inbreeding coefficients

(allele frequency set to 0.5 for centering) llele frequency set to 0.5 for scaling)

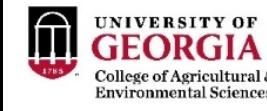

#### Problems with Gamma estimation

- Gamma values may not make sense
	- Possible range for  $\Gamma_{ii}$  : [0, 2*f*]
	- Possible range for  $\Gamma_{ii}$  : [0, 1*f*]

• How to guarantee better estimates

--allele-freqs-base estimates of base allele frequencies in file freqs

--bounded-allele-freqs bounds estimates of base allele frequencies to 0-1 interval

- Should not estimate VC with metafounders
	- Variances are scaled within blupf90+

$$
\rightarrow \quad (\sigma_u^2 \; (1 - \frac{\gamma}{2}))
$$

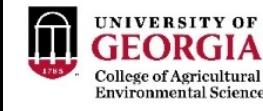

#### Problems with Gamma estimation

- Gamma vs. Robust Gamma
	- Use Robust Gamma when Gamma has a problem (e.g., very complex populations) and the estimates are not good
	- The robust is a "hack" to get some estimates (median vs. mean)

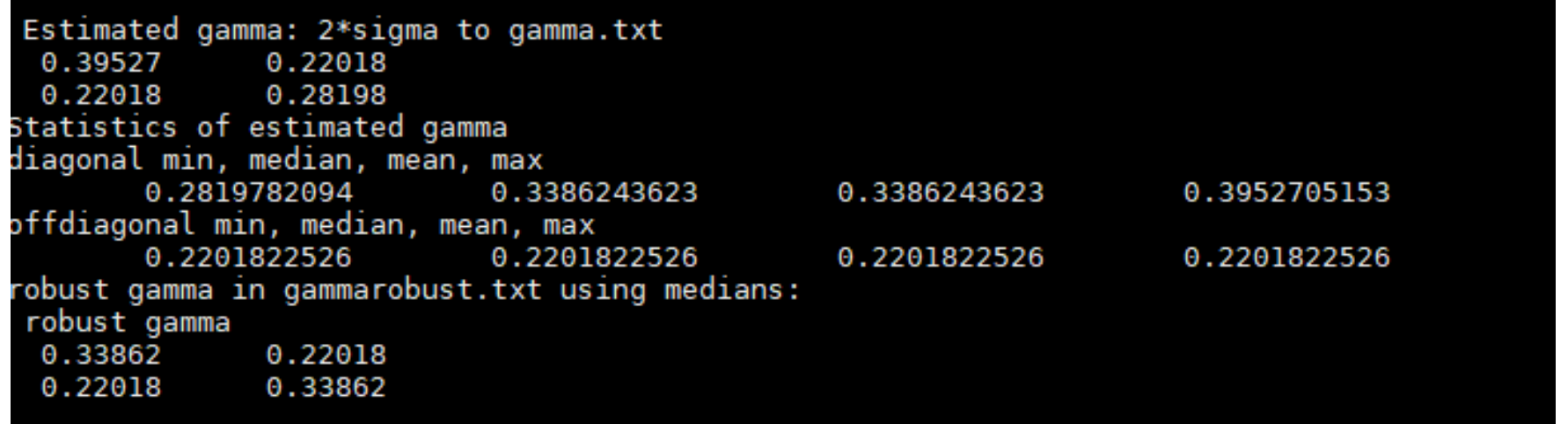

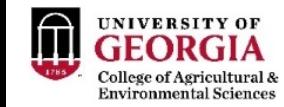

### What do we expect by using MF?

• Connect populations

Bermann et al. (2021)

- Reduce the issue with missing pedigree
- Increase the compatibility between **G** and **A** (and  $A_{22}$ )

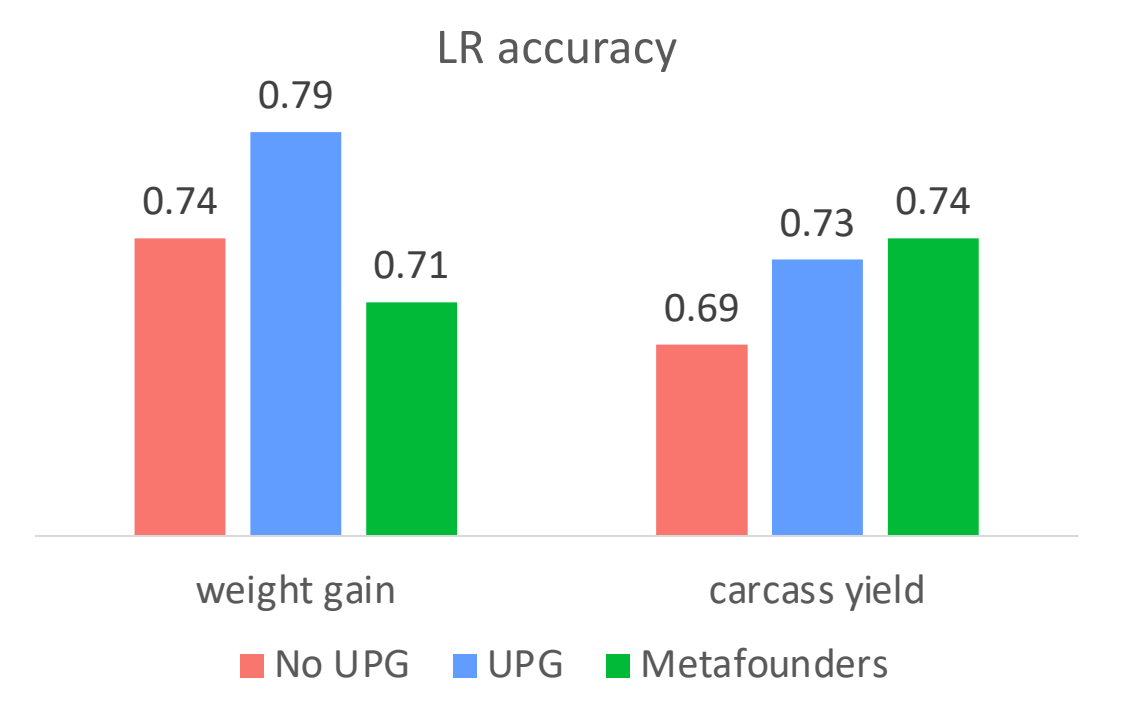

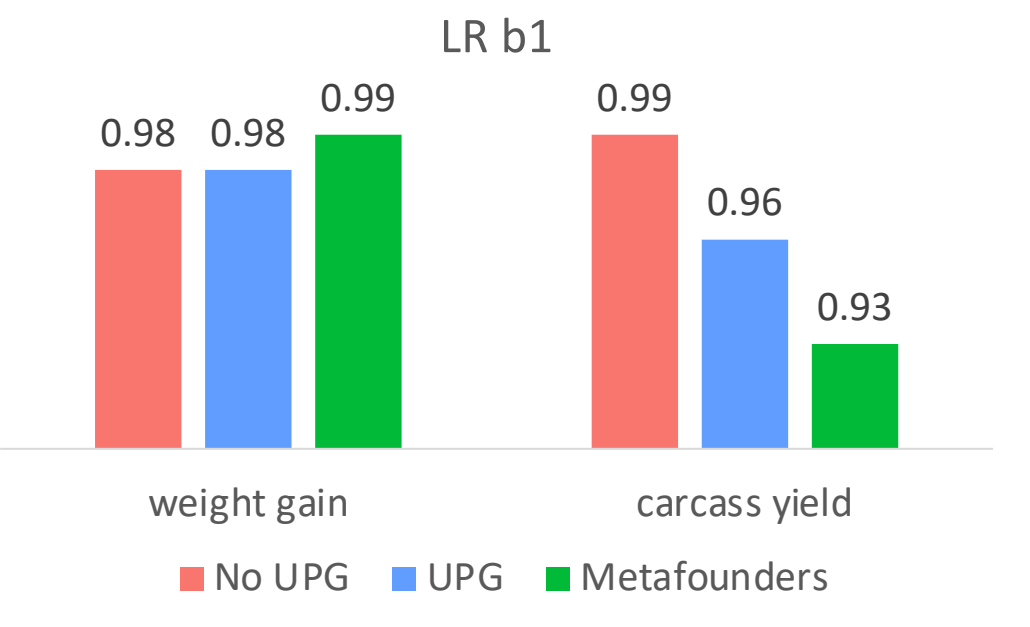

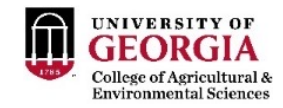

### What do we expect by using MF?

#### • Under tests in purebred and multibreed populations (small and large)

#### Research Article | Open Access | Published: 12 August 2020

Bias and accuracy of dairy sheep evaluations using BLUP and SSGBLUP with metafounders and unknown parent groups

Fernando L. Macedo<sup>[23]</sup>, Ole F. Christensen, Jean-Michel Astruc, Ignacio Aguilar, Yutaka Masuda & Andrés Legarra

Genetics Selection Evolution 52, Article number: 47 (2020) Cite this article 2473 Accesses | 15 Citations | 7 Altmetric | Metrics

Research Removing data and using metafounders alleviates biases for all traits in Lacaune dairy sheep predictions

F.L. Macedo<sup>1, 2, 3</sup>, J.M. Astruc<sup>4</sup>, T.H.E. Meuwissen <sup>5</sup>, A. Legarra<sup>1</sup> & <sup>23</sup>

#### Show more  $\sqrt{}$

+ Add to Mendeley of Share 55 Cite

https://doi.org/10.3168/jds.2021-20860 Under a Creative Commons license

Get rights and content open access **ORIGINAL RESEARCH article** Front. Genet., 03 December 2020 | https://doi.org/10.3389/fgene.2020.556399

#### Applying the Metafounders Approach for Genomic **Evaluation in a Multibreed Beef Cattle Population**

Al Vinícius Silva Junqueira<sup>12</sup>", Al Paulo Sávio Lopes<sup>1</sup>, <sup>2</sup>. Daniela Lourenco<sup>3</sup>, Al Fabyano Fonseca e Silva<sup>1</sup> and Al Fernando Flores Cardoso<sup>4</sup>

**ORIGINAL RESEARCH article** Front. Genet., 20 August 2021 | https://doi.org/10.3389/fgene.2021.678587

#### **Metafounders May Reduce Bias in Composite Cattle Genomic Predictions**

La Sabrina Kluska<sup>12</sup>", <u>O</u> Yutaka Masuda?, A José Bento Sterman Ferraz<sup>3</sup>, 2 Shogo Tsuruta?, A Joanir Pereira Eler<sup>3</sup>, 2 Fernando Baldi<sup>1</sup> and <sup>8</sup>. Daniela Lourenco<sup>2</sup>

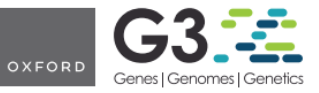

G3, 2022, 12(9), ikac180 https://doi.org/10.1093/g3journal/jkac18 **Advance Access Publication Date: 3 August 2022 Multiparental Populations** 

#### Accounting for population structure in genomic predictions of Eucalyptus globulus

Andrew N. Callister,<sup>1,\*</sup> Matias Bermann,<sup>2</sup> Stephen Elms,<sup>3</sup> Ben P. Bradshaw,<sup>4</sup> Daniela Lourenco,<sup>2</sup> Jeremy T. Brawner<sup>5</sup>